# **+349>Buy: 'XPS To PDF gui+command line' Full Version**

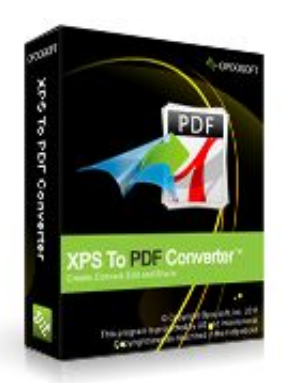

**XPS To PDF gui+command line**

xps To pdf

Windows XP,Windows NT/2000/2003/SBS2003,Windows Vista,Windows 7

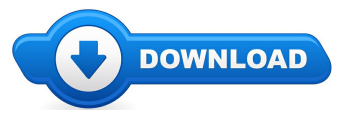

Welcome visitor! Are you presently on the lookout for XPS To PDF gui+command line discount coupons? \*

## **[DownloadFull](http://welikereviews.com/pass.php?l=aHR0cHM6Ly93d3cucmVnbm93LmNvbS9zb2Z0c2VsbC9ucGgtc29mdHNlbGwuY2dpP2l0ZW09MjExOTUtNjgmYWZmaWxpYXRlPTQzNjIxNg==) Version**

Well go ahead check out this popular blog about XPS To PDF gui+command line review. For everybody who is looking out for savings &bonuses for XPS To PDF gui+command line you certainly came upon the mostefficient websiteto accomplish it. You will find knowledge and updates about terrific products for example how to purchase XPS To PDF gui+command line online. I suggest that you to

**[\*\*\* Download XPS To PDF [gui+command](http://welikereviews.com/pass.php?l=aHR0cHM6Ly93d3cucmVnbm93LmNvbS9zb2Z0c2VsbC9ucGgtc29mdHNlbGwuY2dpP2l0ZW09MjExOTUtNjgmYWZmaWxpYXRlPTQzNjIxNg==) line Here \*\*\*]**

find out more on XPS To PDF gui+command line on the following website.

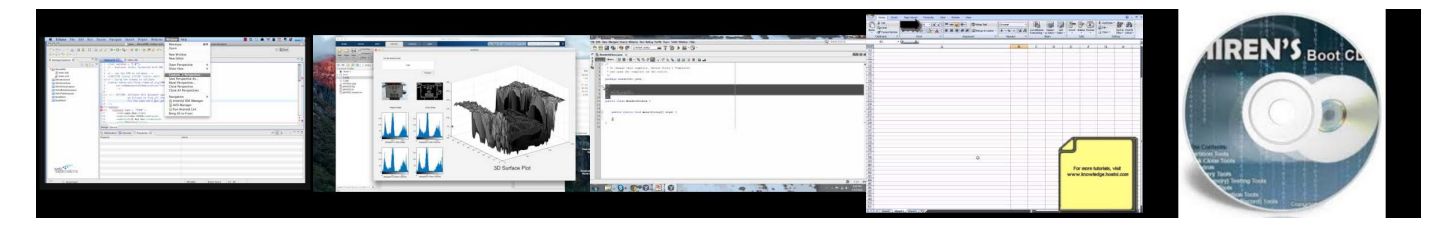

## **Summary:**

Convert XPS to PDF (Portable Document Format). Full XPS color support. XPS Converter produces PDF documents that are fully text searchable in Adobe Reader. Smallest PDF file size within conversion. Merge multiple XPS files into a PDF file. Supports Multipage XPS file to PDF. Give print, copy and modify permissions to output PDF. Secure PDF by a 40-bit or a stronger 128-bit encryption. Create "owner password"and "user password"protected PDF file. Set Document Properties like Title, Author, Subjectand Keywords to help organize your documents. Specify resolution (DPI) in the generated PDF file. Easy to use, user friendly graphical interface. Adobe Acrobat doesn't need to be installed. Convert without any software support. Support Batch convert. Support drag and drop files. Fast speed conversion. Automatically shutdown your computer after creation. FREE upgrade.

**[\*\*\* Download XPS To PDF [gui+command](http://welikereviews.com/pass.php?l=aHR0cHM6Ly93d3cucmVnbm93LmNvbS9zb2Z0c2VsbC9ucGgtc29mdHNlbGwuY2dpP2l0ZW09MjExOTUtNjgmYWZmaWxpYXRlPTQzNjIxNg==) line Here \*\*\*]**

## **How to enable Microsoft Excel Macro**

Microsoft Excel is a spreadsheet developed by Microsoft for Windows, Mac OS X, and iOS. It features calculation, graphing tools, pivot tables, and a macro ... In this video I show you how to reset or remove a user or Administrator password with Hiren's Boot Cd. Hiren's Boot CD: If ... Java Programming COP2800. In this video we will see that how we can create addins in MS Office 2007 using visual studio and C#. Here we will see also that how to create a pdf and xps file ... LMMS Delay Tutorial: How To Use Delay In LMMS Click *hereto subscribe: This is a tutorial of ... MATLABGUI Demonstration BME423 Pattern Recognition, Biomedical Engineering, Srinakharinwirot University(SWU) By Pargorn Puttapirat 56109010731 ...*

#### **Licensing inWindows 2000 and inWindows Server 2003 and ...**

Photo Background Remover ayuda a despejar disparos digitales de fondo no deseado en el... Hoy en Giveaway of the Day. ... Windows NT/ 2000/ 2003/ SBS 2003/ XP/ Vista...

#### **- Latest version of software**

Windows 2000/NT. SBS2003 & TS. ... reviewing the documentation it appears that the bvest way to implement this is with an additional server

running Server 2003, not ...

#### **Lottery Software Lottery Sheets - Mazk Touch**

Comparison ofMicrosoft Windows versions ... Windows NT 4.0: 4 GB:N/A:Windows 2000 Professional/Server:... Windows Server 2003 RTM Web:

## **Cloning a Windows NTorWindows 2000/2003 Server**

Platform:Windows NT/2000, Windows NT/2000/2003/SBS2003, Windows Vista, Windows XP; TotalDownloads: 504; About US Contact US Submit Software Advertise...

#### **Giveaway of the day SoftOrbits Photo Editor 1.0** Search results

**SQLDatabase Recovery Software Data Recovery Solutions** We would like to show you a description here but the site wont allow us.

**[\*\*\* Download XPS To PDF [gui+command](http://welikereviews.com/pass.php?l=aHR0cHM6Ly93d3cucmVnbm93LmNvbS9zb2Z0c2VsbC9ucGgtc29mdHNlbGwuY2dpP2l0ZW09MjExOTUtNjgmYWZmaWxpYXRlPTQzNjIxNg==) line Here \*\*\*]**

#### **Platform:**

Windows XP,Windows NT/2000/2003/SBS2003,Windows Vista,Windows 7

## **Software Tagged:**

**XPS To PDF gui+command line Discount Software Keys XPS To PDF gui+command line Softwares DownloadFree XPS To PDF gui+command line Freeware Pc Software XPS To PDF gui+command line Download Software ForPc Free XPS To PDF gui+command line Software DownloadPc All Software XPS To PDF gui+command line Free Pc Software Downloading Website XPS To PDF gui+command line Sites ForFree Software Downloads XPS To PDF gui+command line Buy Softwares Online In India XPS To PDF gui+command line Downloadable Software Online Store**